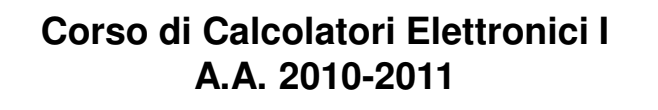

## **Reti Universali**

**Lezione 14**

**Prof. Roberto Canonico**

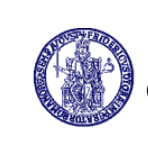

Università degli Studi di Napoli Federico II Facoltà di Ingegneria Corso di Laurea in Ingegneria Informatica (allievi A-DE+Q-Z) Corso di Laurea in Ingegneria dell'Automazione

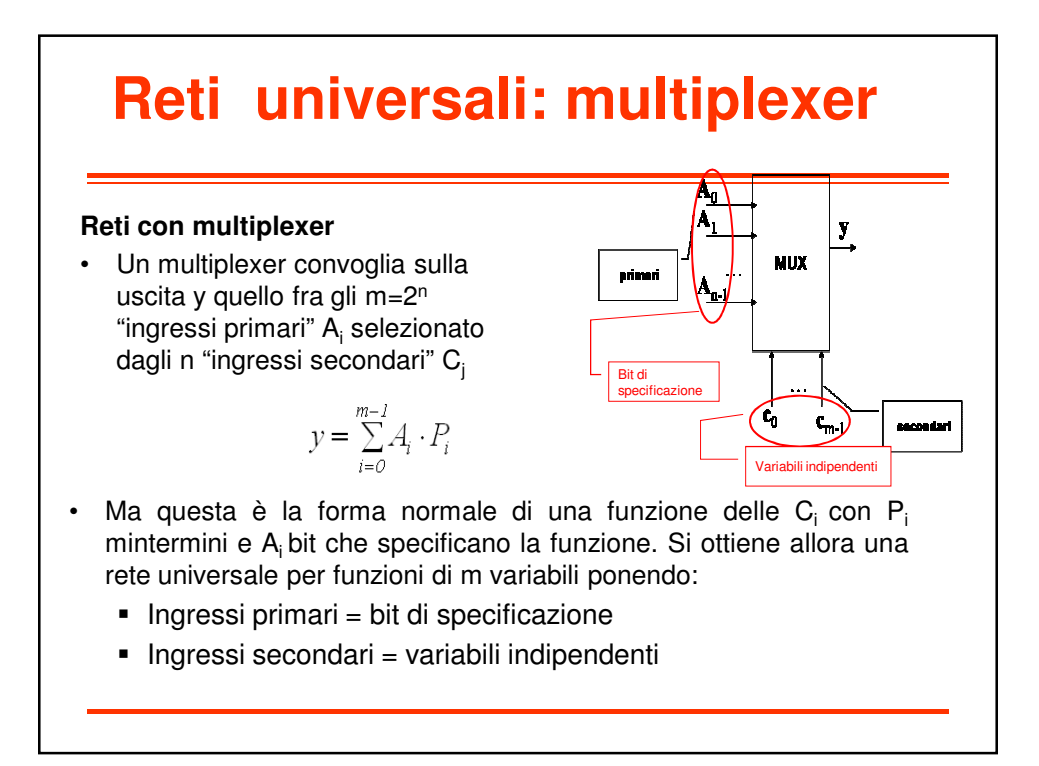

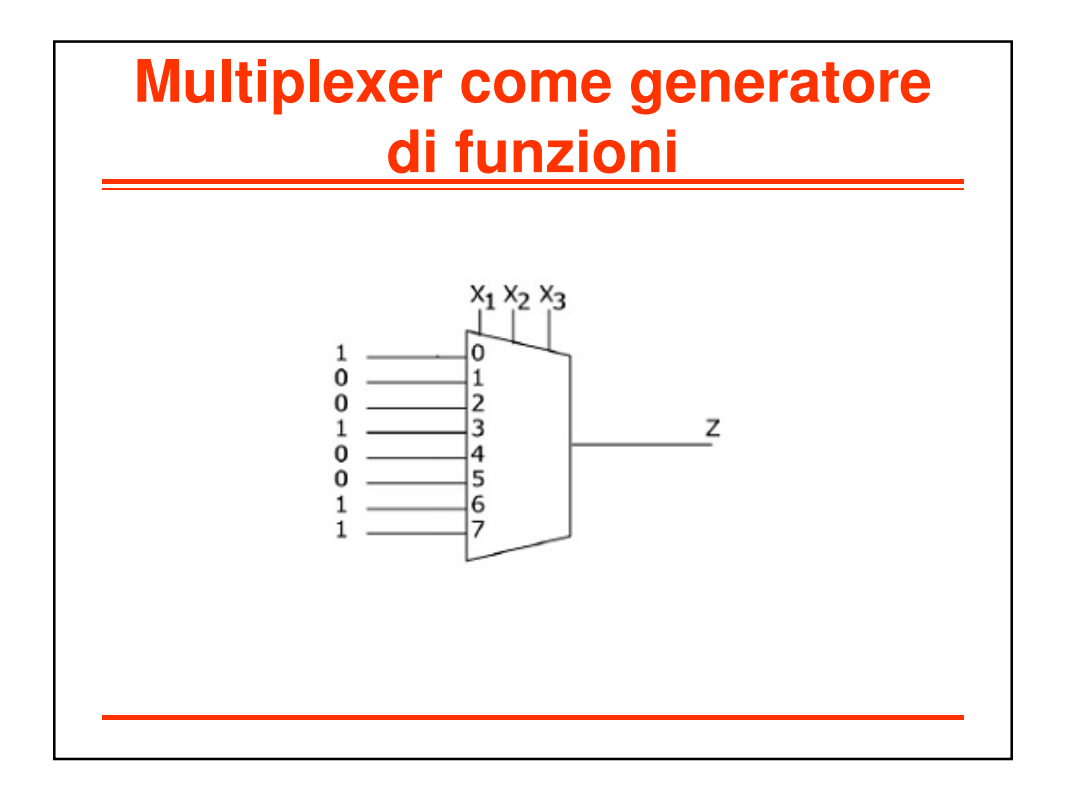

## **Reti universali: multiplexer con logica folded**

## **Logica "folded"**

- Nella forma normale della funzione, mettendo in evidenza i mintermini nelle  $\mathsf{C}_0.\mathsf{C}_1....\mathsf{C}_{\mathsf{n-2}}$  ciascuno di questi risulta moltiplicato per:
	- $-\overline{C_{n-1}}$  se non esiste il mintermine in tutte le variabili con  $C_{n-1}$
	- C<sub>n-1</sub> se non esiste il mintermine con  $\overline{C_{n-1}}$
	- 1, se esistono entrambi
	- 0, se non esistono né l'uno né l'altro
- È allora possibile usare un multiplexer con n-1 ingressi secondari per generare funzioni di n variabili
	- I bit di specificazione sono uno dei valori  $(0,1,C_{n-1}, C_{n-1})$

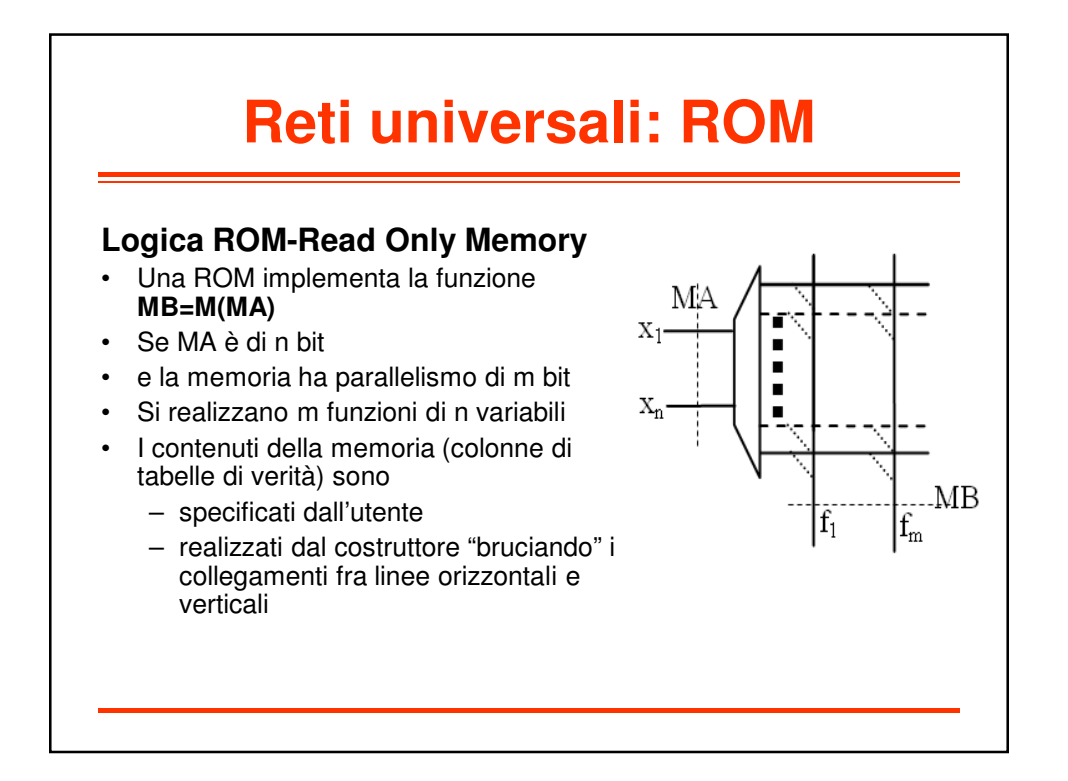

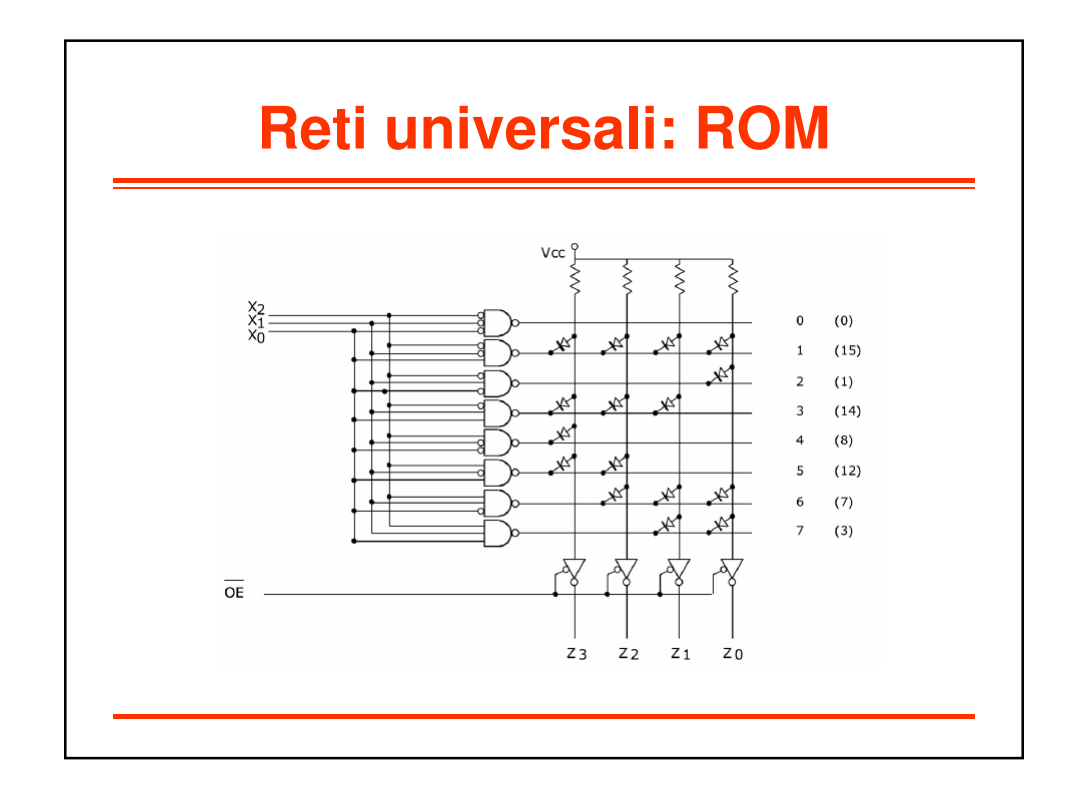

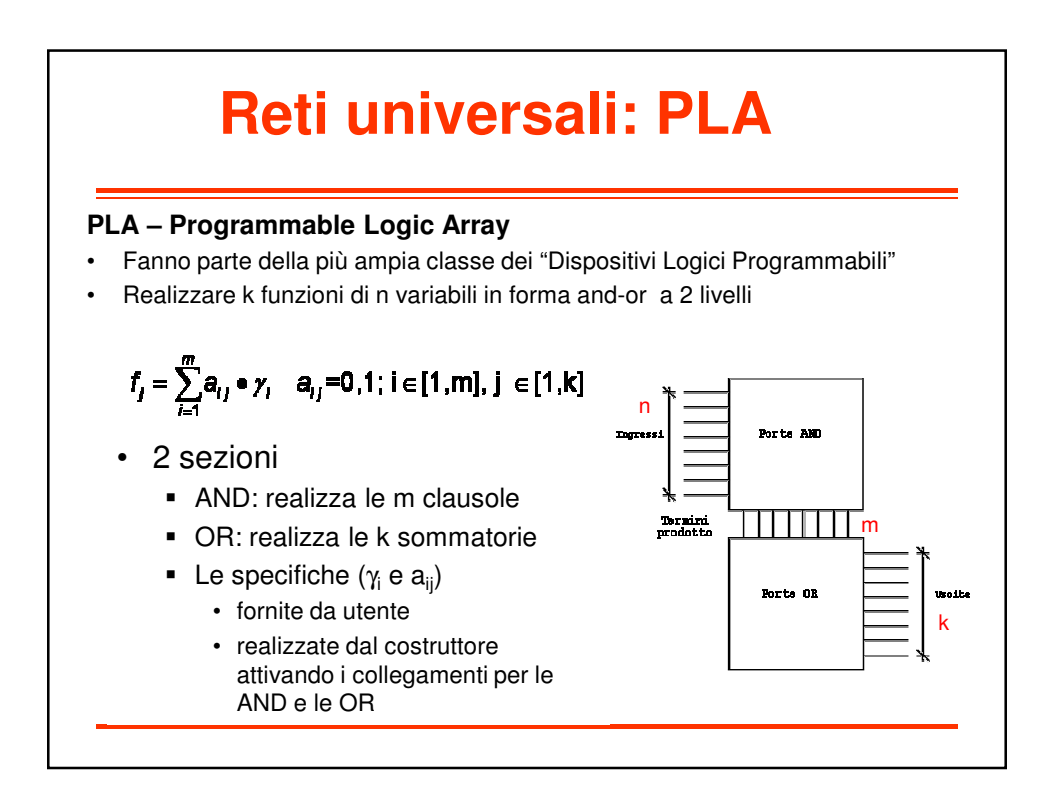

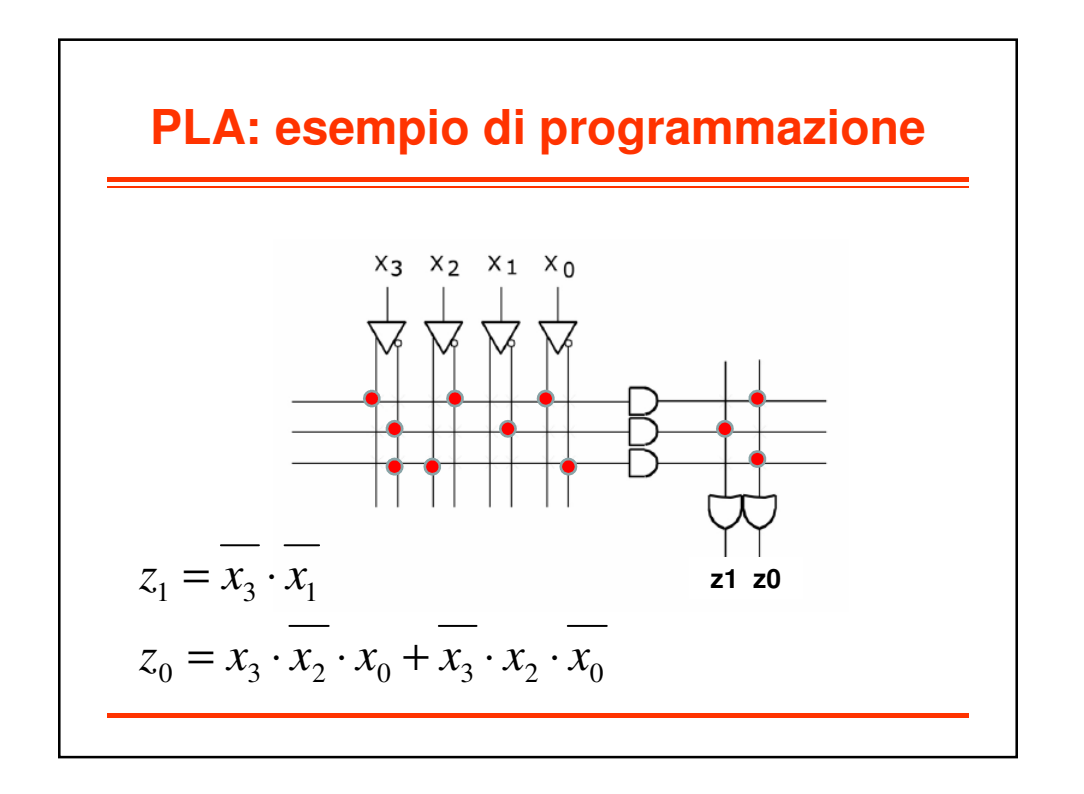

4